**3.3. Рабочая программа профессионального модуля**

## **РАБОЧАЯ ПРОГРАММА ПРОФЕССИОНАЛЬНОГО МОДУЛЯ**

**«ПМ 03. Цифровое моделирование дизайнерских и проектных работ»**

**Дополнительный профессиональный блок/Профессиональный цикл**

## *СОДЕРЖАНИЕ*

## **1. ОБЩАЯ ХАРАКТЕРИСТИКА РАБОЧЕЙ ПРОГРАММЫ ПРОФЕССИОНАЛЬНОГО МОДУЛЯ**

**2. СТРУКТУРА И СОДЕРЖАНИЕ ПРОФЕССИОНАЛЬНОГО МОДУЛЯ**

**3. УСЛОВИЯ РЕАЛИЗАЦИИ ПРОФЕССИОНАЛЬНОГО МОДУЛЯ**

**4. КОНТРОЛЬ И ОЦЕНКА РЕЗУЛЬТАТОВ ОСВОЕНИЯ ПРОФЕССИОНАЛЬНОГО МОДУЛЯ**

# **1. ОБЩАЯ ХАРАКТЕРИСТИКА РАБОЧЕЙ ПРОГРАММЫ ПРОФЕССИОНАЛЬНОГО МОДУЛЯ**

### **«ПМ 03 Цифровое моделирование дизайнерских и проектных работ»**

## **1.1. Цель и планируемые результаты освоения профессионального модуля**

В результате изучения профессионального модуля обучающийся должен освоить вид деятельности «*Цифровое моделирование дизайнерских и проектных работ*» и соответствующие ему общие компетенции и профессиональные компетенции:

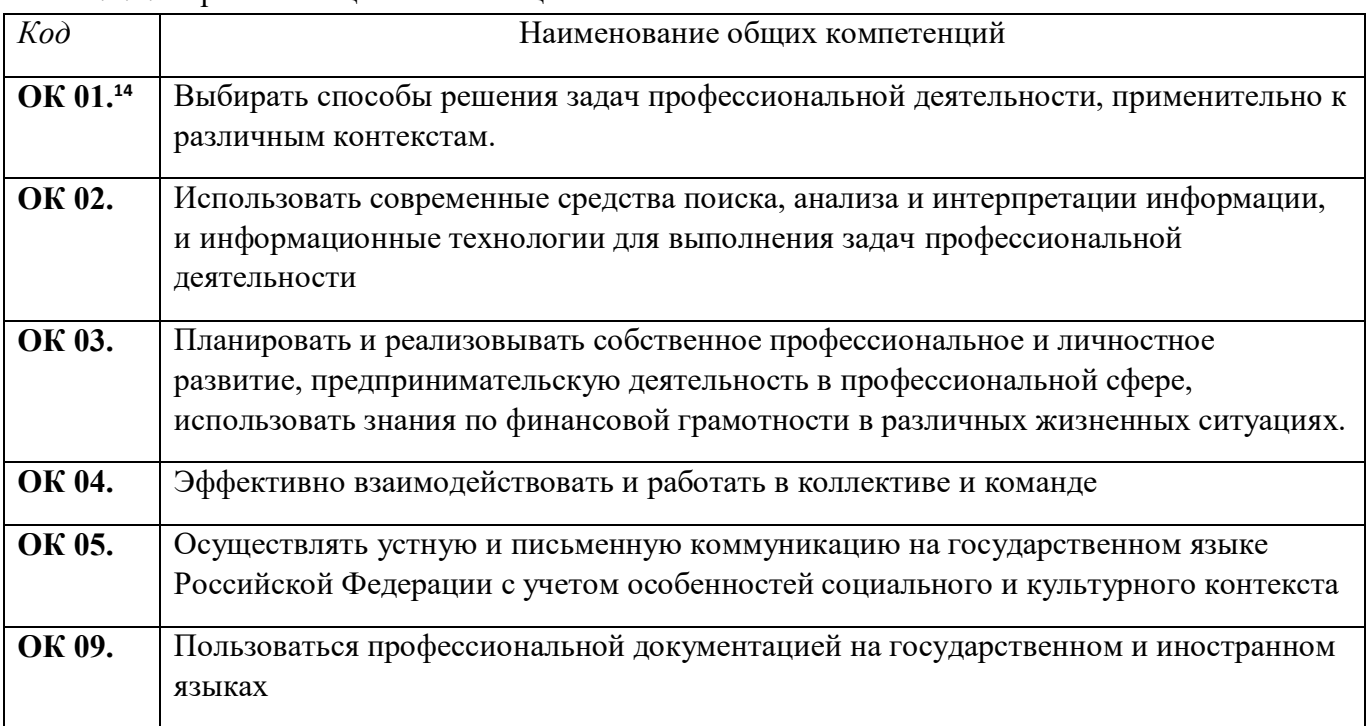

#### 1.1.1. Перечень общих компетенций<sup>13</sup>

### 1.1.2. Перечень профессиональных компетенций

| $K$ od  | Наименование видов деятельности и профессиональных компетенций,                                                            |  |  |  |  |  |  |  |  |
|---------|----------------------------------------------------------------------------------------------------|--|--|--|--|--|--|--|--|
|         | сформированных по запросу работодателя(ей)                                                                                 |  |  |  |  |  |  |  |  |
| ВД З    | Цифровое моделирование дизайнерских и проектных работ                                                                      |  |  |  |  |  |  |  |  |
| ПК 3.1. | Проводить предпроектный анализ для разработки дизайн-проектов                                                              |  |  |  |  |  |  |  |  |
| ПК 3.2. | Разрабатывать стилистическое и колористическое решение дизайн-проекта интерьера.                                           |  |  |  |  |  |  |  |  |
| ПК 3.3. | Осуществлять процесс дизайнерского проектирования с учетом<br>современных<br>тенденций в области дизайна и современных ИКТ |  |  |  |  |  |  |  |  |
| ПК 3.4. | Выполнять чертежи и визуализировать интерьеры с использованием различных<br>пакетов прикладного программного обеспечения   |  |  |  |  |  |  |  |  |

<sup>13</sup> В данном подразделе указываются только те компетенции*, которые формируются в рамках данного модуля и результаты которых будут оцениваться в рамках оценочных процедур по модулю.* 

-

<sup>14</sup> *При введении ПК для цифровой экономики необходимо учесть ОК 02.*

|                     |          | 1.1.9. В результате освоения профессионального модуля обучающийся должен.                                                                                                    |  |  |  |  |  |  |
|---------------------|----------|----------------------------------------------------------------------------------------------------|--|--|--|--|--|--|
| Владеть<br>навыками | H 3.1.01 | Изучения проектного задания на создание объекта<br>визуальной информации, идентификации и коммуникации                                                                                                    |  |  |  |  |  |  |
|                     | H 3.1.02 | Выбора стиля и цветовой гаммы интерьера с учетом пожеланий<br>заказчика и технических характеристик помещения                                                                                                    |  |  |  |  |  |  |
|                     | H 3.1.03 | Создания обмерного плана помещений                                                                                                    |  |  |  |  |  |  |
|                     | H 3.1.04 | Выбора способа реализации проекта/выбора прикладного<br>программного обеспечения для реализации проекта                                                                                                    |  |  |  |  |  |  |
|                     | H 3.2.01 | Создания эскизов элемента объекта визуальной информации,<br>идентификации и коммуникации, согласования дизайн-макета<br>основного варианта эскиза с руководителем дизайн-проекта                                                                                                    |  |  |  |  |  |  |
|                     | H 3.2.02 | Создания макетов цветового оформления помещений                                                                                                    |  |  |  |  |  |  |
|                     | H 3.2.03 | Соотношения и подбора стилистического и<br>колористического решение интерьеров                                                                                                    |  |  |  |  |  |  |
|                     | H 3.2.04 | Подбора вариантов отделки, декора и отдельных элементов<br>интерьера в соответствии с выбранным стилем и<br>колористическим решением                                                                                                    |  |  |  |  |  |  |
|                     | H 3.3.01 | Контроля соблюдения эстетических требований,<br>правильного художественного решения промышленных<br>интерьеров, цветового оформления производственных,<br>служебных, культурно-бытовых помещений, мест отдыха<br>и приема пищи, размещения в них мебели, инвентаря, их<br>рационального освещения и освещения рабочих мест |  |  |  |  |  |  |
|                     | H 3.3.02 | Самостоятельного ведения или в составе группы<br>разработки художественно-конструкторских проектов<br>реконструкции и строительства помещений организации                                                                                                    |  |  |  |  |  |  |
|                     | H 3.3.03 | Применения профессиональных знаний о стилях, цвете,<br>функциональности и эргономичности в процессе<br>дизайнерского проектирования                                                                                                    |  |  |  |  |  |  |
|                     | H 3.3.04 | Применения современных тенденций в дизайне при<br>проектировании                                                                                                    |  |  |  |  |  |  |
|                     | H 3.3.05 | Работ с современным прикладным программным обеспеченьем<br>при проектировании интерьеров (Компас, AutoCAD, on-line<br>планировщики помещений)                                                                                                    |  |  |  |  |  |  |
|                     | H 3.4.01 | Разработок художественно-конструкторских проектов                                                                                                    |  |  |  |  |  |  |
|                     | H 3.4.02 | Создания планов с использованием прикладного ПО                                                                                                    |  |  |  |  |  |  |
|                     | H 3.4.03 | Визуализации интерьеров с использованием различных пакетов<br>прикладного программного обеспечения                                                                                                    |  |  |  |  |  |  |

1.1.3. В результате освоения профессионального модуля обучающийся должен:

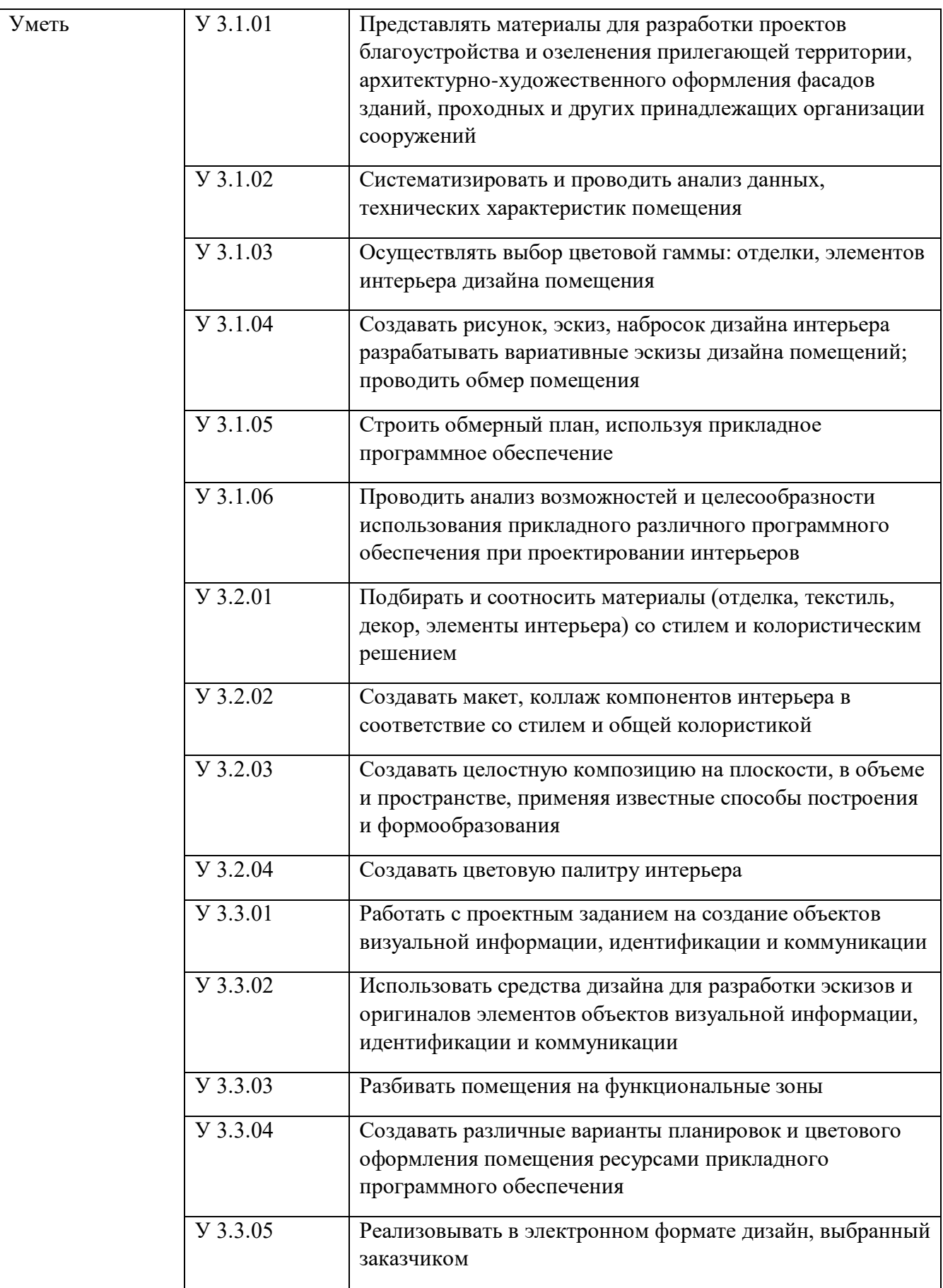

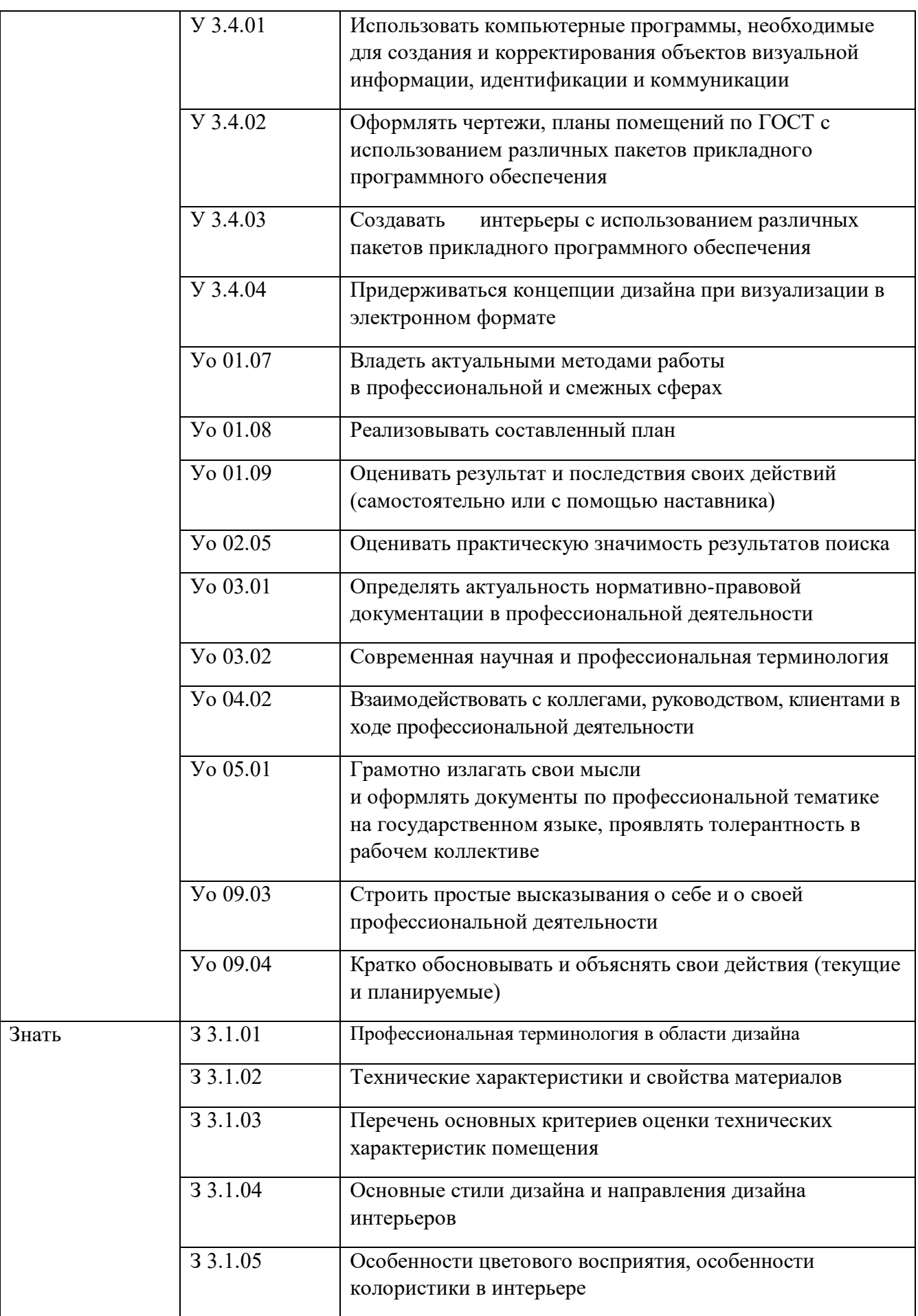

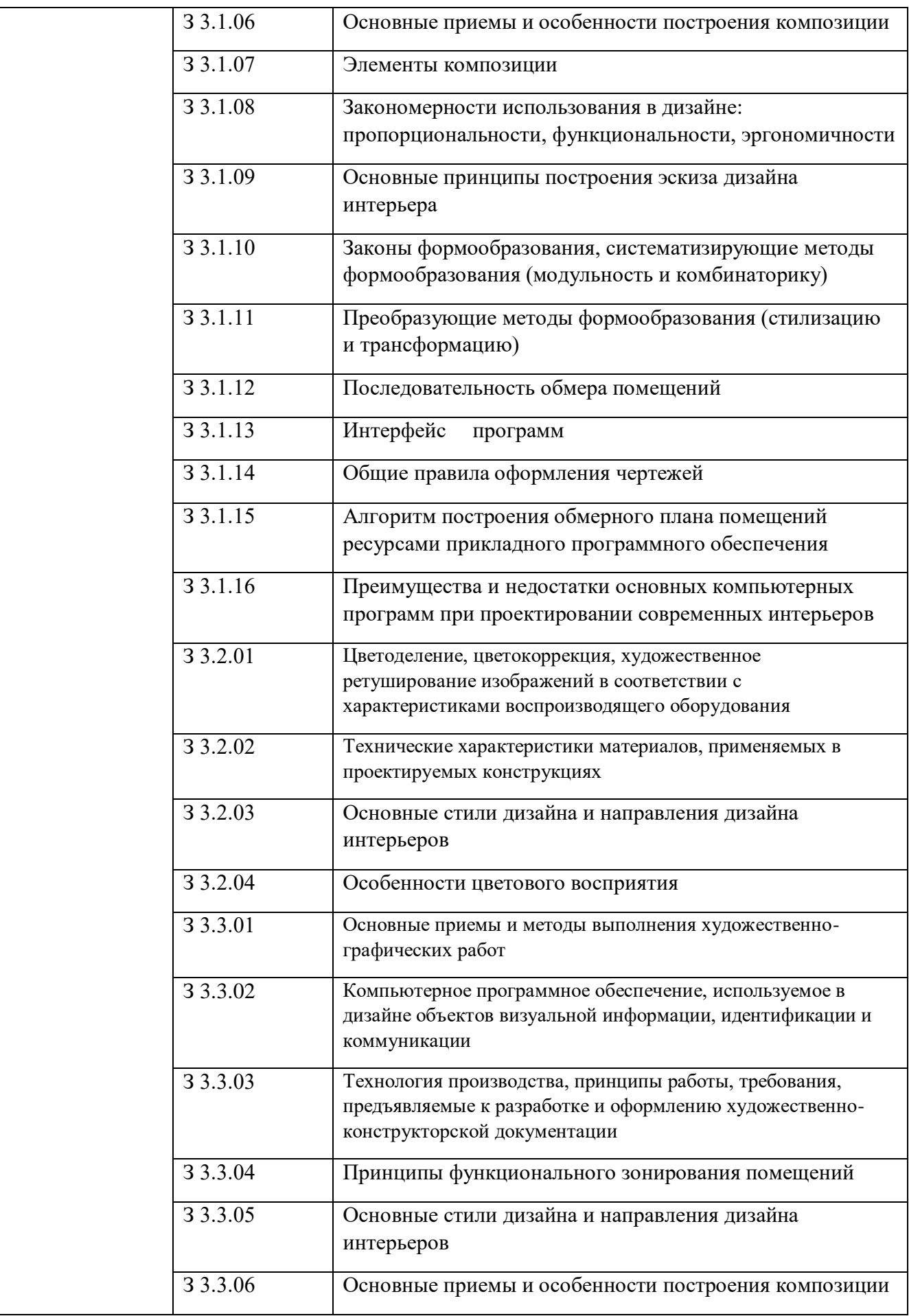

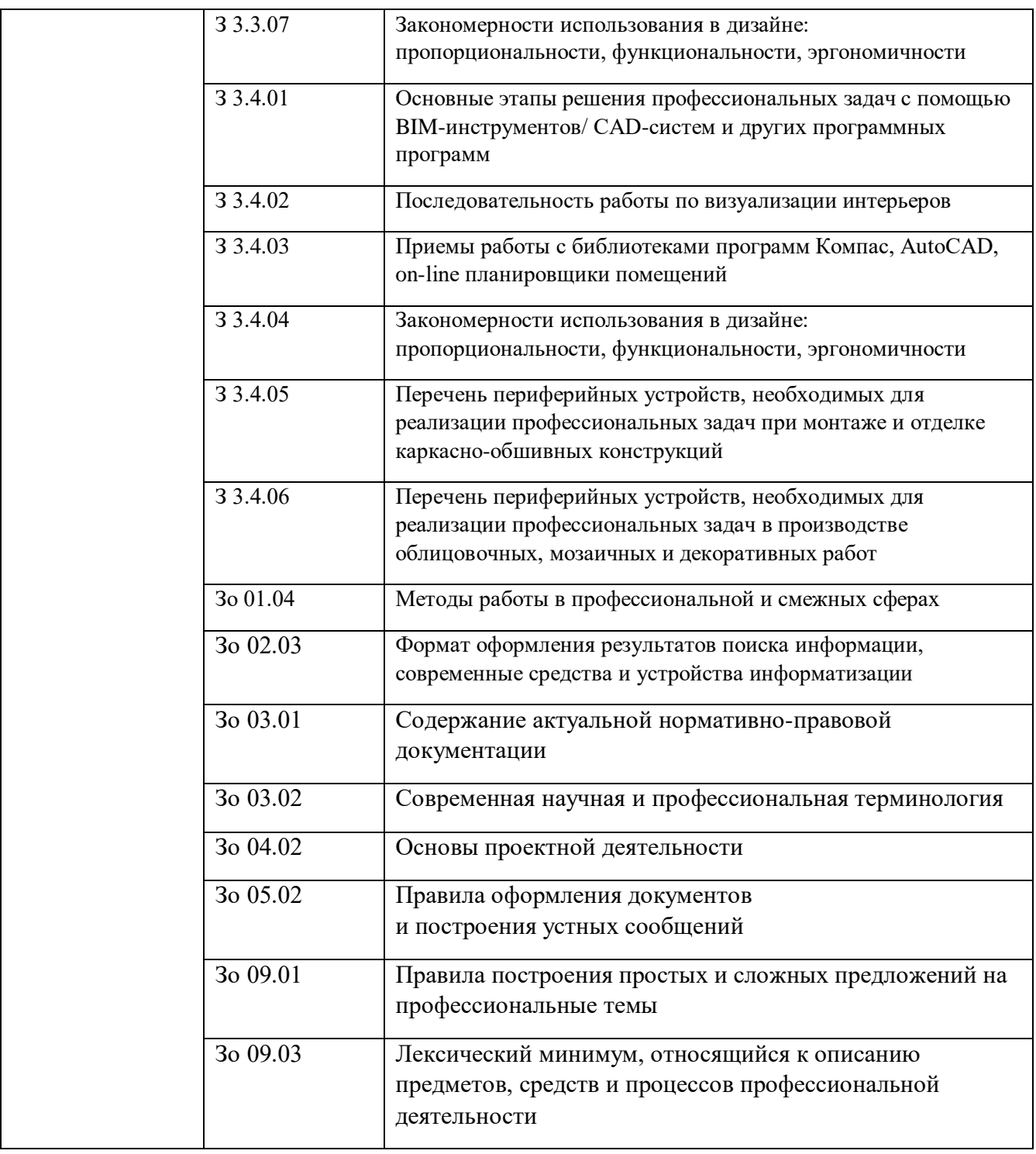

## **1.2. Количество часов, отводимое на освоение профессионального модуля**

Всего часов \_162\_\_

в том числе в форме практической подготовки\_\_\_72\_\_\_\_\_

Из них на освоение МДК\_\_82\_\_

в том числе самостоятельная работа\_\_\_\_4\_\_\_\_\_

практики, в том числе учебная \_\_\_\_\_36\_\_\_\_\_

производственная 36

Промежуточная аттестация *\_\_8\_\_\_\_\_*

## **2. СТРУКТУРА И СОДЕРЖАНИЕ ПРОФЕССИОНАЛЬНОГО МОДУЛЯ**

### **2.1. Структура профессионального модуля**

j

|                                                                                                    | Наименования разделов<br>профессионального модуля                   | Всего, час.    | практической подготовки<br>В т.ч. в форме | Объем профессионального модуля, ак. час. |                                           |                                         |                             |          |                  |
|----------------------------------------------------------------------------------------------------|---------------------------------------------------------------------|----------------|-------------------------------------------|------------------------------------------|-------------------------------------------|-----------------------------------------|-----------------------------|----------|------------------|
| Коды<br>профессиональных и<br>общих компетенций                                                           |                                                                     |                |                                           | Всего                                    | Обучение по МДК<br>В том числе            |                                         |                             | Практики |                  |
|                                                                                                    |                                                                     |                |                                           |                                          | Лабораторных<br>и практических<br>занятий | Самостоятельная<br>работа <sup>15</sup> | Промежуточная<br>аттестация | Учебная  | Производственная |
| 1                                                                                                    | $\overline{2}$                                                      | $\mathfrak{Z}$ | $\overline{4}$                            | 5                                        | 6                                         | $\overline{7}$                          | 8                           | 9        | 10               |
| ПК 3.1, ПК 3.2,<br>ПК 3.3<br>OK 01, OK 03,<br>OK 04,<br>OK 05, OK 09<br>KK1, KK2, KK3,<br><b>KK4, KK5</b> | Раздел 1.<br>Дизайн<br>проектирование<br>интерьеров                 | 32             | $\overline{0}$                            | 32                                       | $\overline{4}$                            | $\overline{2}$                          |                             | $\bf{0}$ | $\boldsymbol{0}$ |
| ПК 3.3, ПК 3.4<br>OK 01, OK 03,<br>OK 04, OK 05,<br><b>OK 09</b><br>KK1, KK2, KK3,<br><b>KK5</b>          | Раздел 2. Цифровые<br>системы в<br>профессиональной<br>деятельности | 122            | 72                                        | 50                                       | 18                                        | $\overline{2}$                          |                             | 36       | 36               |

<sup>&</sup>lt;sup>15</sup> Самостоятельная работа в рамках образовательной программы планируется образовательной организацией в соответствии с требованиями ФГОС СПО в пределах *объема профессионального модуля в количестве часов, необходимом для выполнения заданий самостоятельной работы обучающихся, предусмотренных тематическим планом и содержанием междисциплинарного курса.*

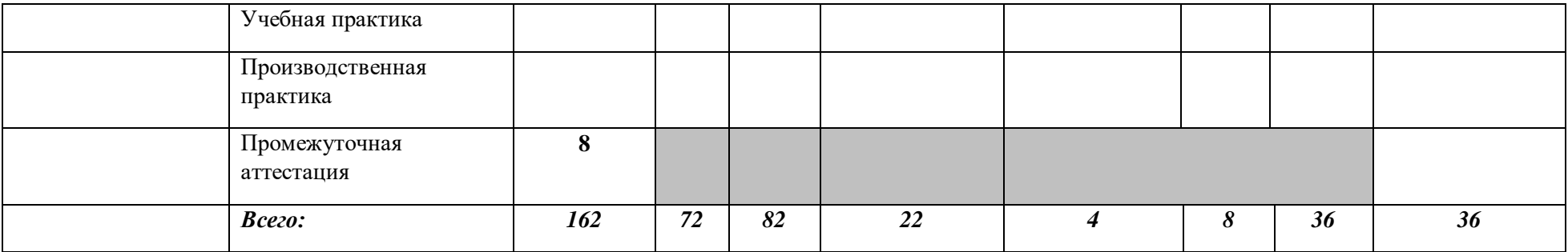

# 2.2. Тематический план и содержание профессионального модуля (ПМ)

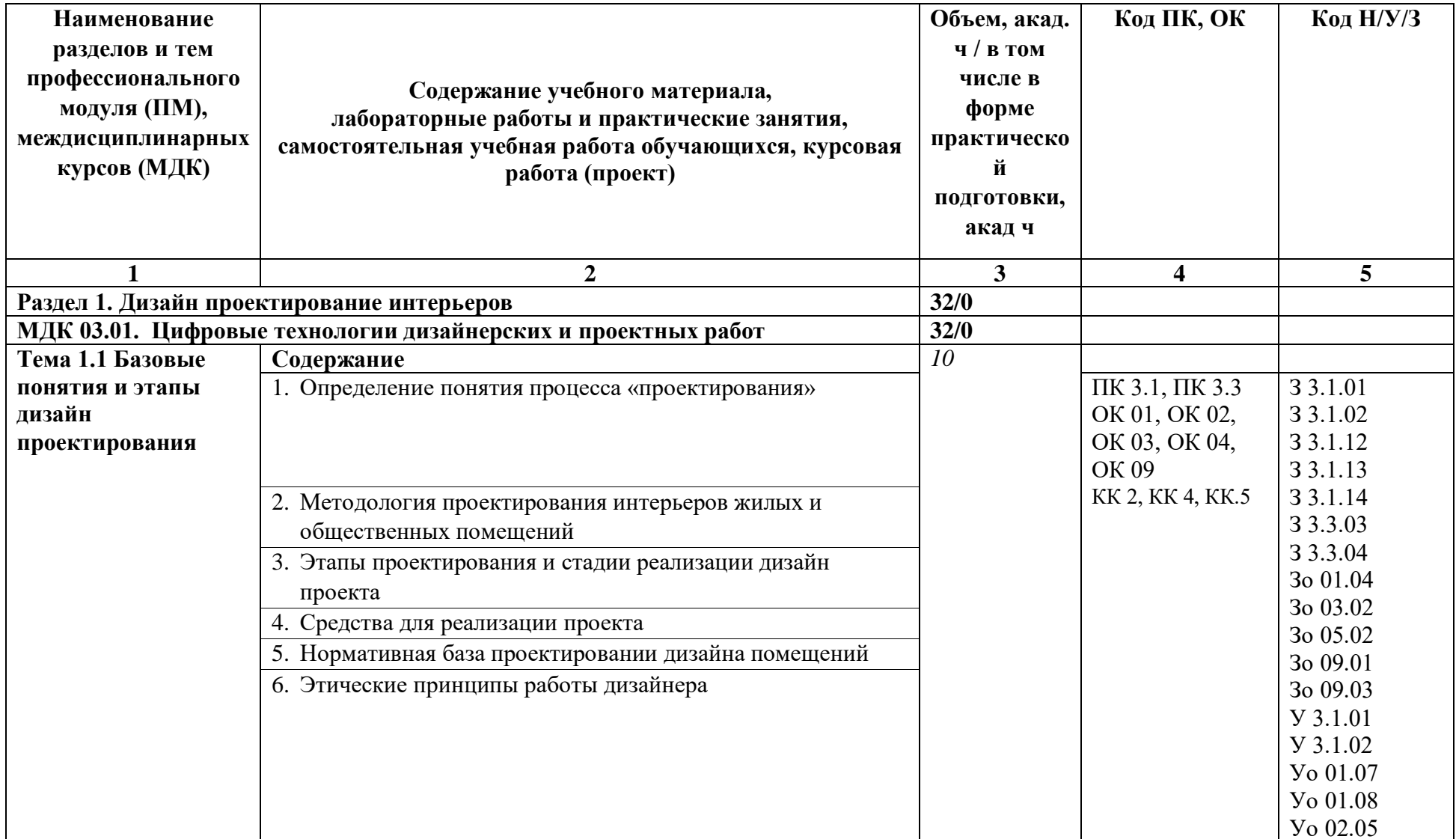

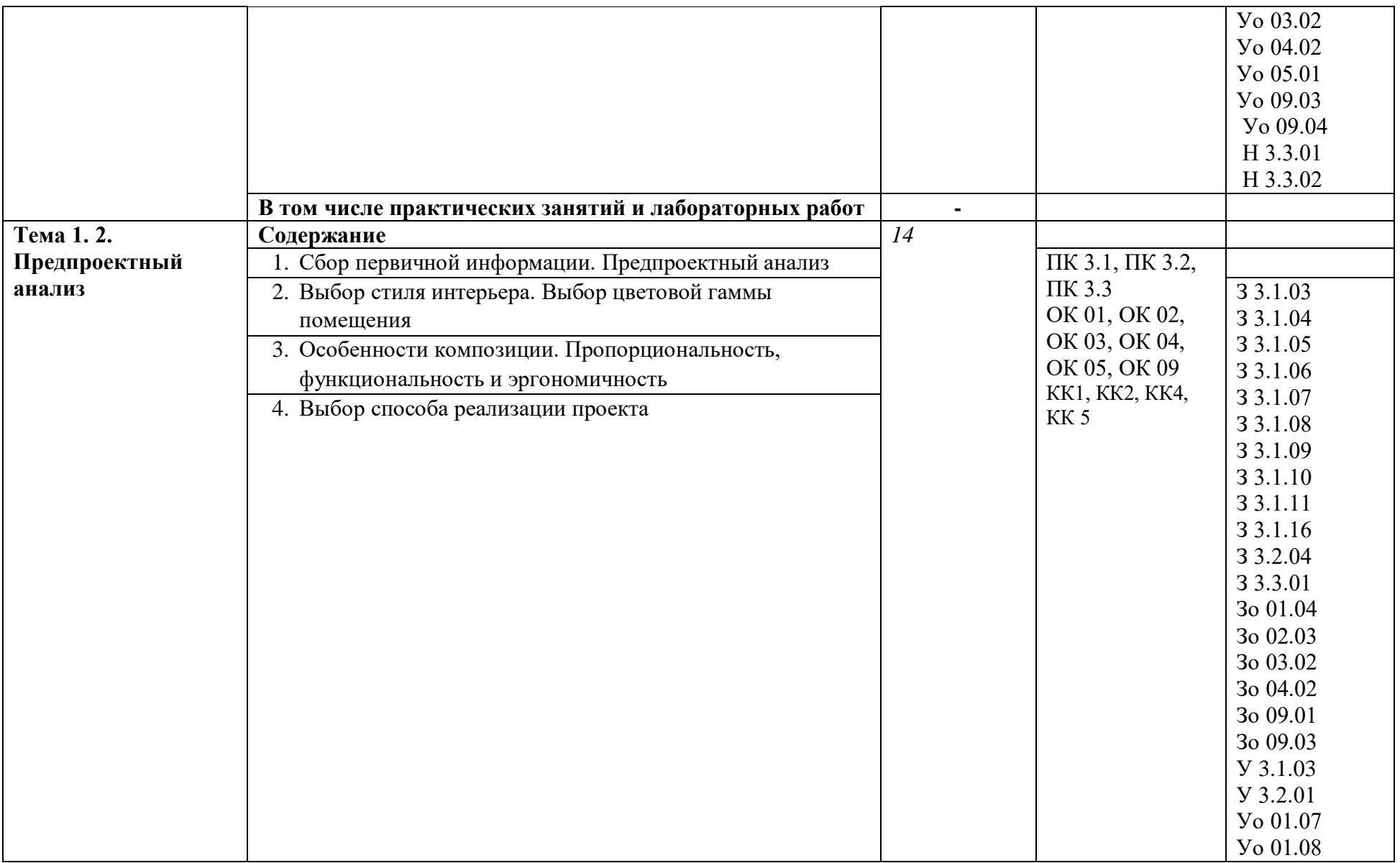

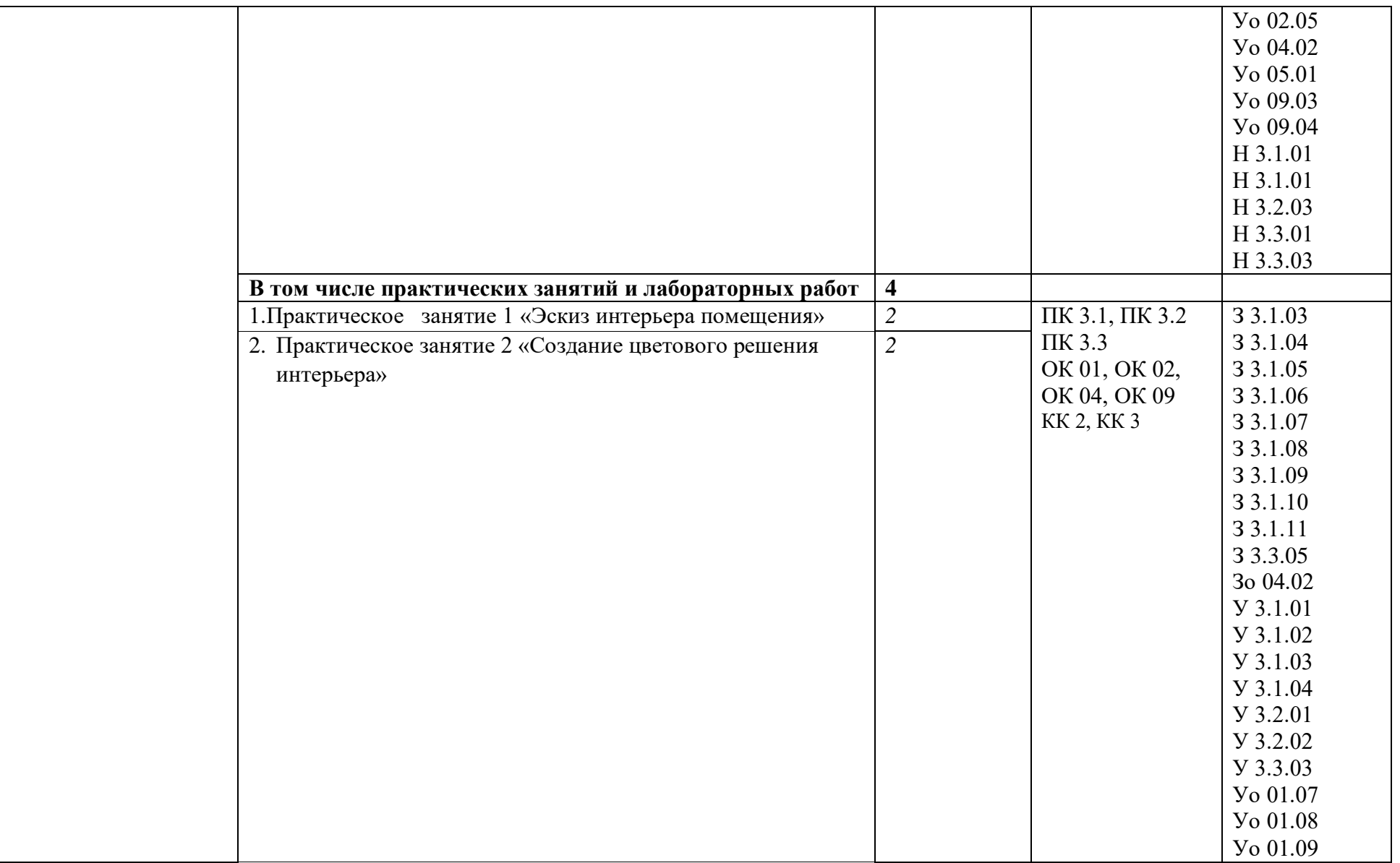

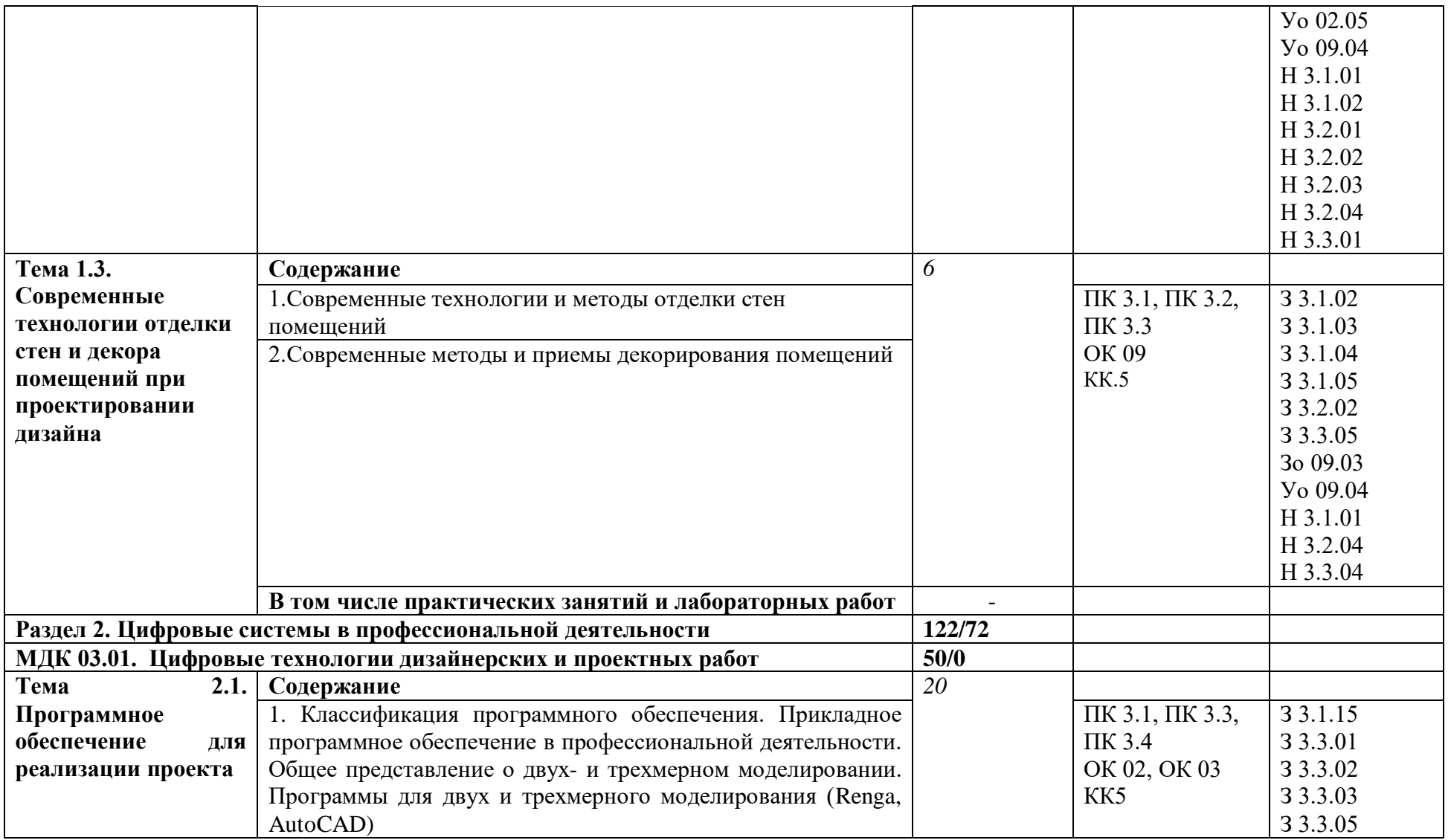

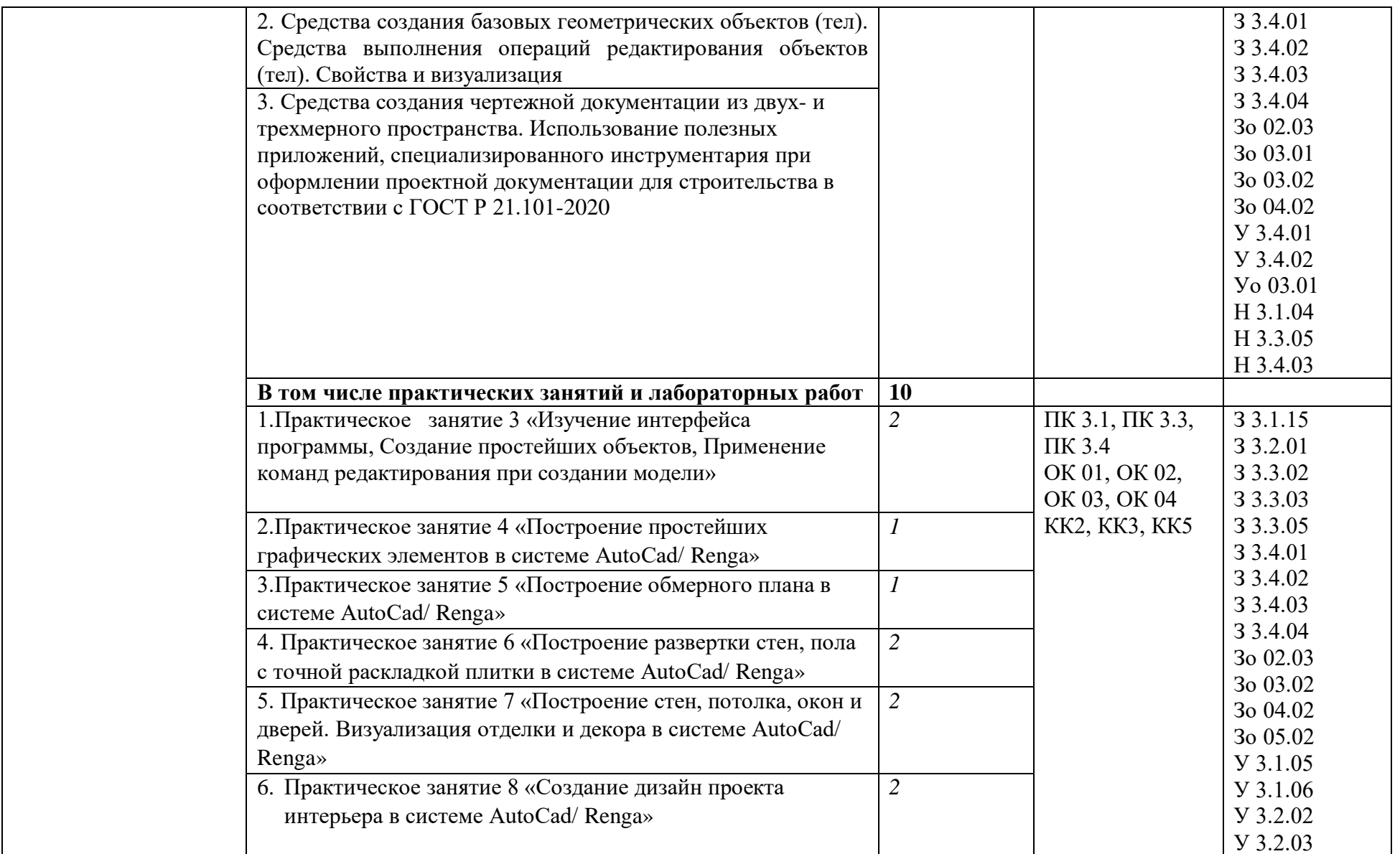

![](_page_15_Picture_160.jpeg)

![](_page_16_Picture_187.jpeg)

![](_page_17_Picture_137.jpeg)

![](_page_18_Picture_107.jpeg)

## **3. УСЛОВИЯ РЕАЛИЗАЦИИ ПРОФЕССИОНАЛЬНОГО МОДУЛЯ**

## **3.1. Для реализации программы профессионального модуля предусмотрены следующие специальные помещения:**

Кабинет Дизайнерских и проектных работ*,* в соответствии с п. 6.1.2.1 образовательной программы по *профессии.*

Мастерские Зона подвид работ Цифровая трансформация технологических процессов строительно-монтажных работ, оснащенные

в соответствии с п. 6.1.2.4 образовательной программы по данной *профессии.*

Оснащенные базы практики в соответствии с п 6.1.2.5 образовательной программы по *профессии.*

Библиотека, читальный зал с выходом в сеть Интернет*.*

### **3.2. Информационное обеспечение реализации программы**

Для реализации программы библиотечный фонд образовательной организации имеет печатные и/или электронные образовательные и информационные ресурсы для использования в образовательном процессе. При формировании библиотечного фонда образовательной организации выбирается не менее одного издания из перечисленных ниже печатных и (или) электронных изданий в качестве основного, при этом список может быть дополнен другими изданиями.

### **3.2.1. Основные электронные издания**

1.Бакулевская С. С. Основы автоматизированного проектирования. Элективный курс: учебное пособие для СПО. — Саратов: Профобразование, 2018. — 159c. [https://www.iprbookshop.ru/74390.html.](https://www.iprbookshop.ru/74390.html)

2. Еркович В. В. Проектирование в дизайне: учебное пособие. — Минск: Республиканский институт профессионального образования (РИПО), 2022. — 216c. [https://www.iprbookshop.ru/125422.html.](https://www.iprbookshop.ru/125422.html)

3.Мефодьева Л. Я. Инженерная и компьютерная графика: КОМПАС-3D V18: учебное пособие для СПО. — Саратов: Профобразование, 2022. — 173c.

[https://www.iprbookshop.ru/125573.html.](https://www.iprbookshop.ru/125573.html)

# **4. КОНТРОЛЬ И ОЦЕНКА РЕЗУЛЬТАТОВ ОСВОЕНИЯ ПРОФЕССИОНАЛЬНОГО МОДУЛЯ**

![](_page_20_Picture_221.jpeg)

![](_page_21_Picture_274.jpeg)

![](_page_22_Picture_202.jpeg)